# **pydoas Documentation**

*Release 1.2.2*

**Jonas Gliss**

**Feb 21, 2018**

## **Contents**

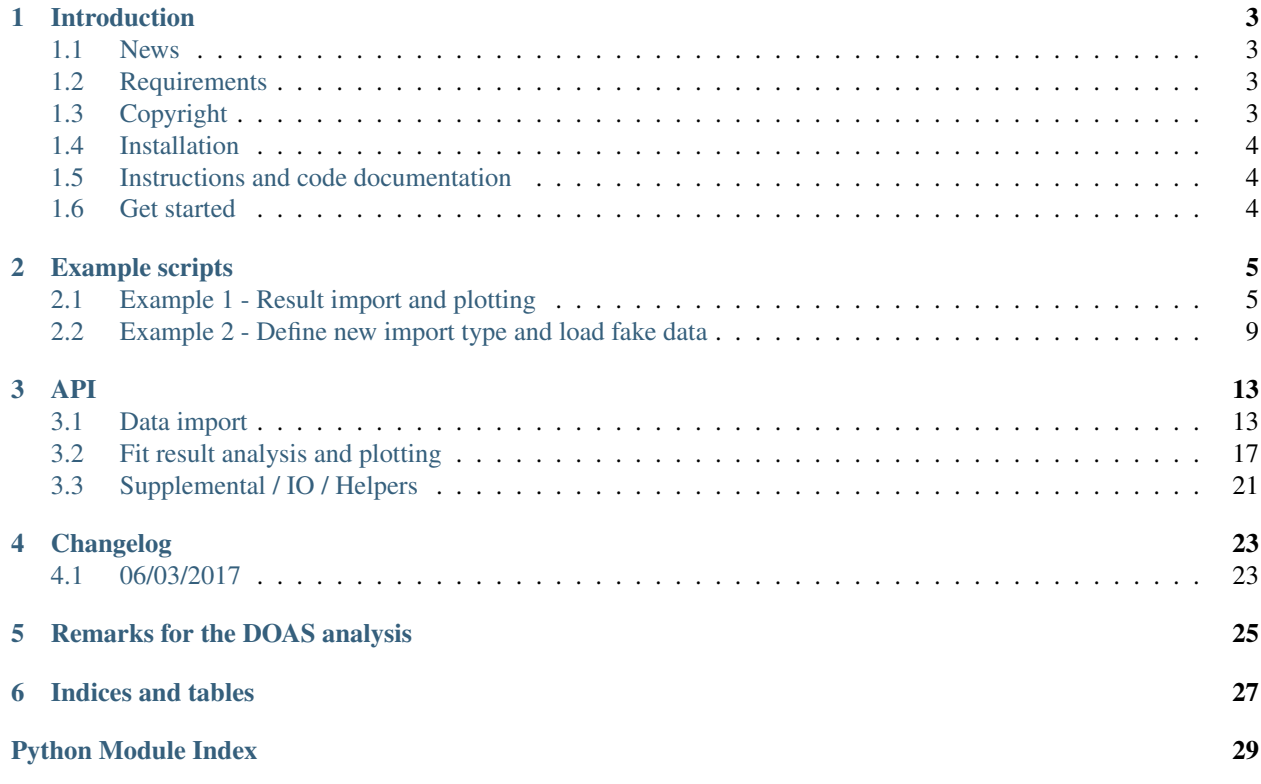

pydoas provides high level functionality for import of text file based results from DOAS analyses (i.e. it cannot perform the actual DOAS retrieval). It supports default import routines for the result file format of the software DOASIS.

Note: pydoas is written for Python 2.7

Contents:

## Introduction

<span id="page-6-0"></span>pydoas is a Python library for reading, postprocessing and plotting of DOAS (Differential Optical Absorption Spectroscopy) fit results. It supports default import of the result file format of [DOASIS.](https://doasis.iup.uni-heidelberg.de/bugtracker/projects/doasis/) Further import formats for fast data access can easily be defined by the user.

## <span id="page-6-1"></span>**1.1 News**

18 Feb 2018: Updated for Python 3 support

## <span id="page-6-2"></span>**1.2 Requirements**

- numpy
- matplotlib
- pandas

## <span id="page-6-3"></span>**1.3 Copyright**

Copyright (C) 2017 Jonas Gliss [\(jonasgliss@gmail.com\)](mailto:jonasgliss@gmail.com)

This program is free software: you can redistribute it and/or modify it under the terms of the BSD 3-Clause License

This program is distributed in the hope that it will be useful, but WITHOUT ANY WARRANTY; without even the implied warranty of MERCHANTABILITY or FITNESS FOR A PARTICULAR PURPOSE. See BSD 3-Clause License for more details [\(https://opensource.org/licenses/BSD-3-Clause\)](https://opensource.org/licenses/BSD-3-Clause)

## <span id="page-7-0"></span>**1.4 Installation**

pydoas can be installed from [PyPi](https://pypi.python.org/pypi/pydoas) using:

pip install pydoas

or from source (hosted on GitHub) by [downloading and extracting the latest release](https://github.com/jgliss/pydoas) or downloading / cloning the repo. If you download manually, call:

python setup.py install

after download and extraction of the source directory.

## <span id="page-7-1"></span>**1.5 Instructions and code documentation**

The code documentation of pydoas is hosted [here](http://pydoas.readthedocs.io/en/latest/index.html)

## <span id="page-7-2"></span>**1.6 Get started**

After installation try running the [example scripts](http://pydoas.readthedocs.io/en/latest/examples.html) in order to test the installation. The scripts are also meant to provide an easy start into the main features of pydoas.

## Example scripts

<span id="page-8-0"></span>On this page, some exemplary example scripts are presented, the scripts can be downloaded from the webpage.

## <span id="page-8-1"></span>**2.1 Example 1 - Result import and plotting**

#### code

```
# -*- coding: utf-8 -*-
"""pydoas example script 1
Introductory script illustrating how to import data from DOASIS
resultfiles. The DOASIS result file format is specified as default in the
package data file "import_info.txt".
Creates a result data set using DOASIS example data and plots some examples
"''"''"import pydoas
import matplotlib.pyplot as plt
from os.path import join
from SETTINGS import SAVE_DIR, SAVEFIGS, OPTPARSE, DPI, FORMAT
if __name__=="__main__":
   plt.close("all")
    ### Get example data base path and all files in there
   files, path = pydoas.get_data_files("doasis")
   ### Device ID of the spectrometer (of secondary importance)
   dev_id = "avantes"### Data import type (DOASIS result file format)
   res_type = "doasis"
    ### Specify the the import details
```

```
# here, 3 x SO2 from the first 3 fit scenario result files (f01, f02, f03)
# BrO from f04, 2 x O3 (f02, f04) and OClO (f04)
import\_dict = {'so2' : ['SO2_Hermans_298_air\_conv',\n['f01','f02','f03']],
               'bro' : ['BrO_Wil298_Air_conv',['f04']],
               'o3' : ['o3_221K_air_burrows_1999_conv',\
                                                     ['f02', 'f04']],
               'oclo' : ['OClO_293K_Bogumil_2003_conv',['f04']]}
### Specify the default fit scenarios for each species
# After import, the default fit scenarios for each species are used
# whenever fit scenarios are not explicitely specified
default_dict = {"so2" : "f03",
                "bro" : "f04",
                "o3" : "f04",
                "oclo" : "f04"}
#: Create import setup object
stp = pydoas.dataimport.ResultImportSetup(path, result\_import_dict = \nimport_dict, default_dict = default_dict, meta_import_info = res_type,\
        dev_id = dev_id)#: Create Dataset object for setup...
ds = pydoas.analysis.DatasetDoasResults(stp)
#: ... and load results
ds.load_raw_results()
### plot_some_examples
fig1, axes = plt.subplots(2, 2, figsize = (16, 8), sharex = True)ax = axes[0, 0]#load all SO2 results
so2 default = ds.get results("so2")
so2_fit01 = ds.get_results("so2", "f01")
so2_fit02 = ds.get_results("so2", "f02")
#plot all SO2 results in top left axes object
so2_default.plot(style="-b", ax=ax, label="so2 (default, f03)")
so2_fit01.plot(style="--c", ax=ax, label="so2 (f01)")
so2_fit02.plot(style="--r", ax=ax, label="so2 (f02)").set_ylabel("SO2 [cm-2]")
ax.legend(loc='best', fancybox=True, framealpha=0.5, fontsize=9)
ax.set_title("SO2")
fig1.tight_layout(pad = 1, w_pad = 3.5, h_pad = 3.5)
#now load the other species and plot them into the other axes objects
bro=ds.get_results("bro")
bro.plot(ax=axes[0, 1], label="bro", title="BrO").set_ylabel("BrO [cm-2]")
o3=ds.get_results("o3")
o3.plot(ax=axes[1, 0], label="o3",
        title="O3").set_ylabel("O3 [cm-2]")
oclo=ds.get_results("oclo")
oclo.plot(ax=axes[1, 1], label="oclo",
          title="OClO").set_ylabel("OClO [cm-2]")
```

```
# Now calculate Bro/SO2 ratios of the time series and plot them with
# SO2 shaded on second y axis
bro so2 = bro/so2 default
oclo_so2 = oclo/so2_default
fig2, axis = plt.subplots(1, 1, figsize=(12, 8))
bro_so2.plot(ax=axis, style=" o", label="BrO/SO2")
oclo_so2.plot(ax=axis, style=" x", label="OClO/SO2")
#axis.set_ylabel("BrO/SO2")
so2_default.plot(ax=axis, kind="area",
                 secondary_y=True, alpha=0.3).set_ylabel("SO2 CD [cm-2]")
axis.legend()
if SAVEFIGS:
    fig1.savefig(join(SAVE_DIR, "ex1_out1.%s" %FORMAT),
                 format=FORMAT, dpi=DPI)
    fig2.savefig(join(SAVE_DIR, "ex1_out2.%s" %FORMAT),
                 format=FORMAT, dpi=DPI)
### IMPORTANT STUFF FINISHED (Below follow tests and display options)
# Import script options
(options, args) = OPTPARSE.parse_args()
# If applicable, do some tests. This is done only if TESTMODE is active:
# testmode can be activated globally (see SETTINGS.py) or can also be
# activated from the command line when executing the script using the
# option --test 1
if int(options.test):
    ### under development
    import numpy.testing as npt
    import numpy as np
    from os.path import basename
    npt.assert_array_equal([len(so2_default),
                            ds.get_default_fit_id("so2"),
                            ds.get_default_fit_id("bro"),
                            ds.get_default_fit_id("oclo")],
                            [22, "f03", "f04", "f04"])
    vals = [so2_default.mean(),
            so2_default.std(),
            so2_fit01.mean(),
            so2_fit02.mean(),
            bro.mean(),
            oclo.mean(),
            bro_so2.mean(),
            oclo_so2.mean(),
            np.sum(ds.raw_results["f01"]["delta"])]
    npt.assert_allclose(actual=vals,
                        desired=[9.626614500000001e+17,
                                  9.785535879339162e+17,
                                  1.0835821818181818e+18,
                                  6.610916636363636e+17,
                                  126046170454545.45,
                                  42836762272727.27,
                                 0.0001389915245877655,
                                  7.579933107191676e-05,
```

```
0.125067],
                        rtol=1e-7)
    print("All tests passed in script: %s" %basename(_file_))
try:
    if int(options.show) == 1:
        plt.show()
except:
    print("Use option --show 1 if you want the plots to be displayed")
```
Code output

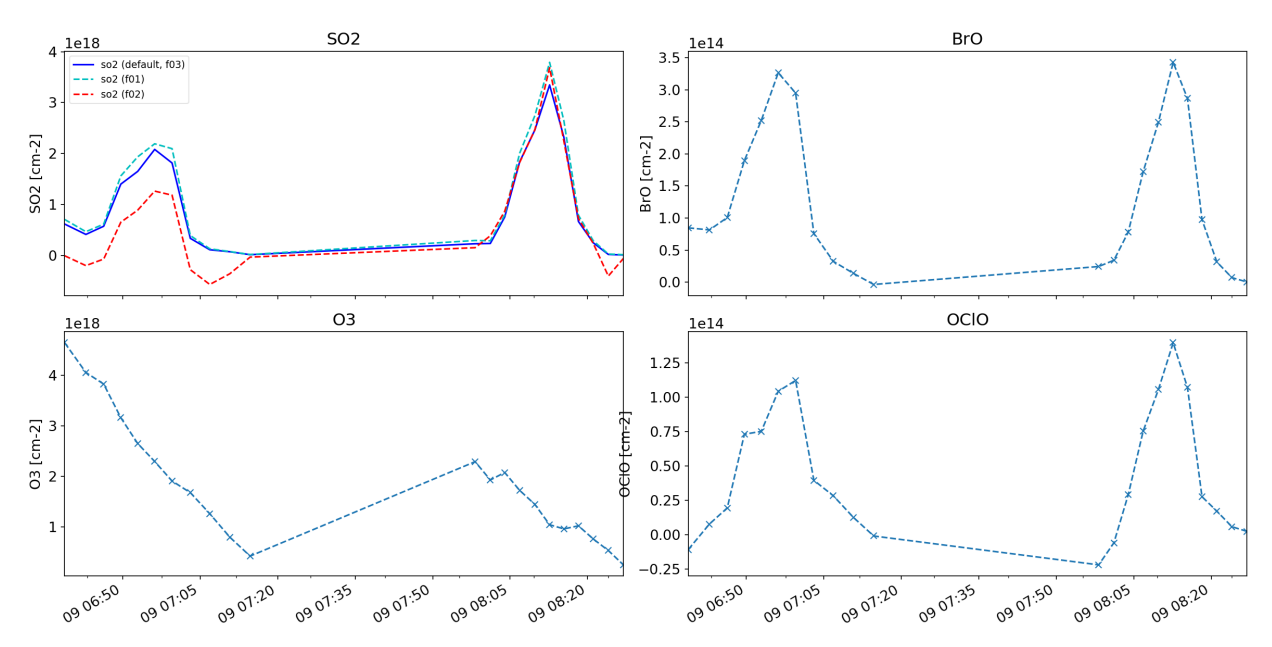

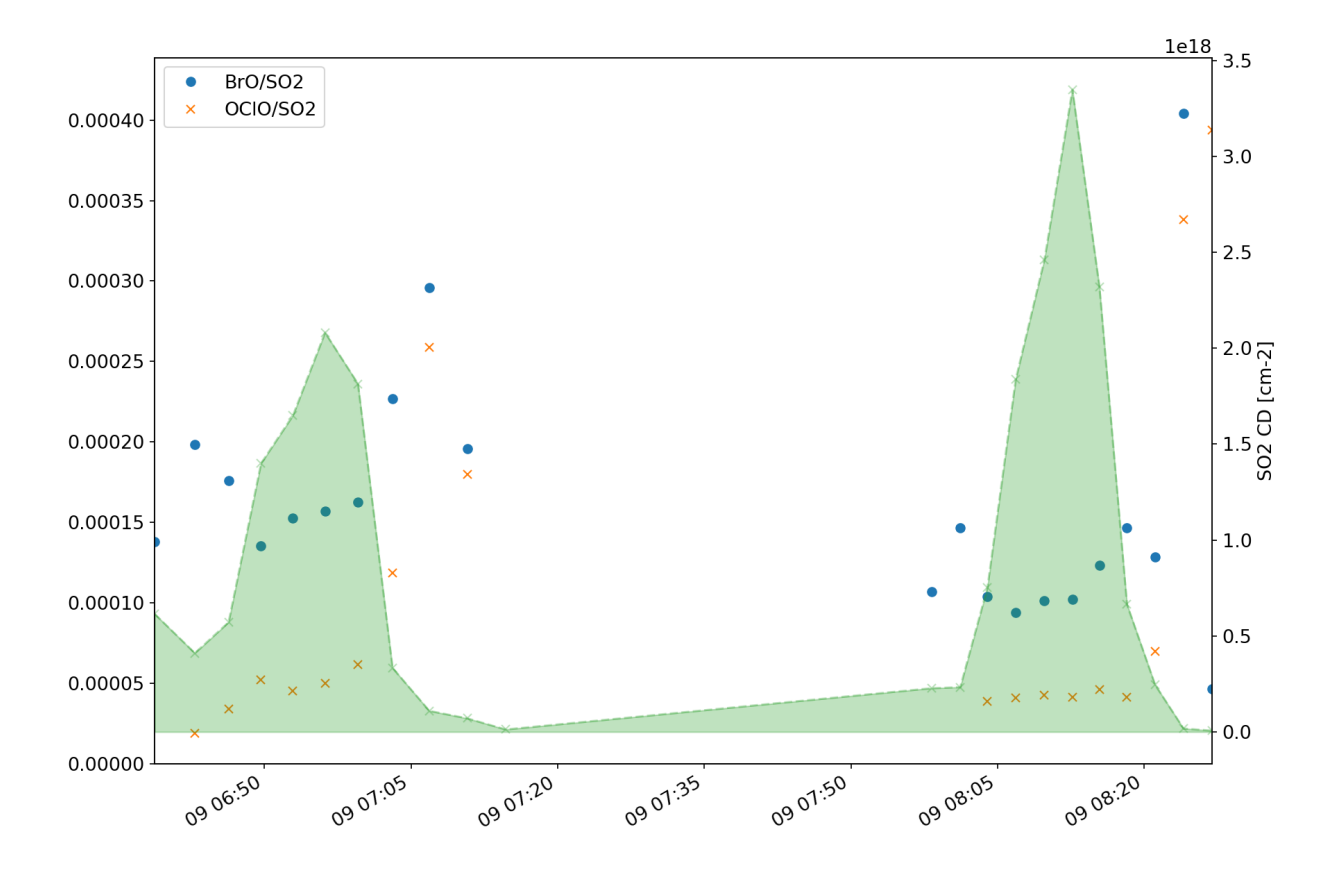

## <span id="page-12-0"></span>**2.2 Example 2 - Define new import type and load fake data**

code

```
# -*- coding: utf-8 -*-
"""pydoas example script 2
In this script, a new import type is defined aiming to import the fake
data files in the package data folder "./data/fake_resultfiles
In this example, the import is performed based on specifications of the
data columns rather than based on searching the header lines of the
resultfiles.
After import, the an exemplary scatter plot of fake species 3 is performed
for the two fit IDs specified.
\bar{n}/\bar{n}/\bar{n}import pydoas
from os.path import join
from collections import OrderedDict as od
from SETTINGS import SAVE_DIR, SAVEFIGS, OPTPARSE, DPI, FORMAT
### Path for output storage
out_path = join(".", "scripts_out")
if __name__ == "__main__":
```

```
### create some fake results:
   ### Get data path
   files, path = pydoas.inout.get_data_files(which="fake")
   ### Specify default import parameters
   # (this does not include resultfile columns of DOAS fit results)
   meta_import_info = od([("type", "fake"),
                            ("access_type", "col_index"),
                            ("has_header_line" , 1),
                            ("time_str_formats", ["%Y%m%d%H%M"]),
                            ("file_type", "csv"),
                            ("delim", ";"),
                            ("start", 0), #col num
                            ("stop", 1), #col num
                            ("bla" , "Blub"), #invalid (for test purpose)
                            ("num_scans", 4)]) #colnum
   # You could create a new default data type now by calling
   # pydoas.inout.write_import_info_to_default_file(meta_import_info)
   # which would add these specs to the import_info.txt file and which
   # would allow for fast access using
   # meta_info_dict = pydoas.inout.get_import_info("fake")
   import_dict = {'species1' : [2, ['fit1']], #column 2, fit result file 1
                   'species2' : [2, ['fit2']], #column 2, fit result file 2
                   'species3' : [3, ['fit1', 'fit2']]} #column 3, fit result file 1_{\square}˓→and 2
   stp = pydoas.dataimport.ResultImportSetup(path, result\_import_dict = \import_dict, meta_import_info = meta_import_info)
   #: Create Dataset object for setup...
   ds = pydoas.analysis.DatasetDoasResults(stp)
   ax = ds. scatter plot ("species3", "fit1", "species3", "fit2", \
                    species_id_zaxis = "species1", fit_id_zaxis = "fit1")
   ax.set_title("Ex.2, scatter + regr, fake species3")
   if SAVEFIGS:
       ax.figure.savefig(join(SAVE_DIR, "ex2_out1_scatter.%s" %FORMAT),
                          format=FORMAT, dpi=DPI)
   ### IMPORTANT STUFF FINISHED (Below follow tests and display options)
   # Import script options
   (options, args) = OPTPARSE.parse_args()
   # If applicable, do some tests. This is done only if TESTMODE is active:
   # testmode can be activated globally (see SETTINGS.py) or can also be
   # activated from the command line when executing the script using the
    # option --test 1
   if int(options.test):
       import numpy.testing as npt
       from os.path import basename
       npt.assert_array_equal([],
                               \lceil \rceil)
```

```
# check some propoerties of the basemap (displayed in figure)
    npt.assert_allclose(actual=[],
                        desired=[],
                        rtol=1e-7)
    print("No tests implemented in script: %s" %basename(_file_))
try:
    if int(options.show) == 1:
        from matplotlib.pyplot import show
        show()
except:
    print("Use option --show 1 if you want the plots to be displayed")
```
#### Code output

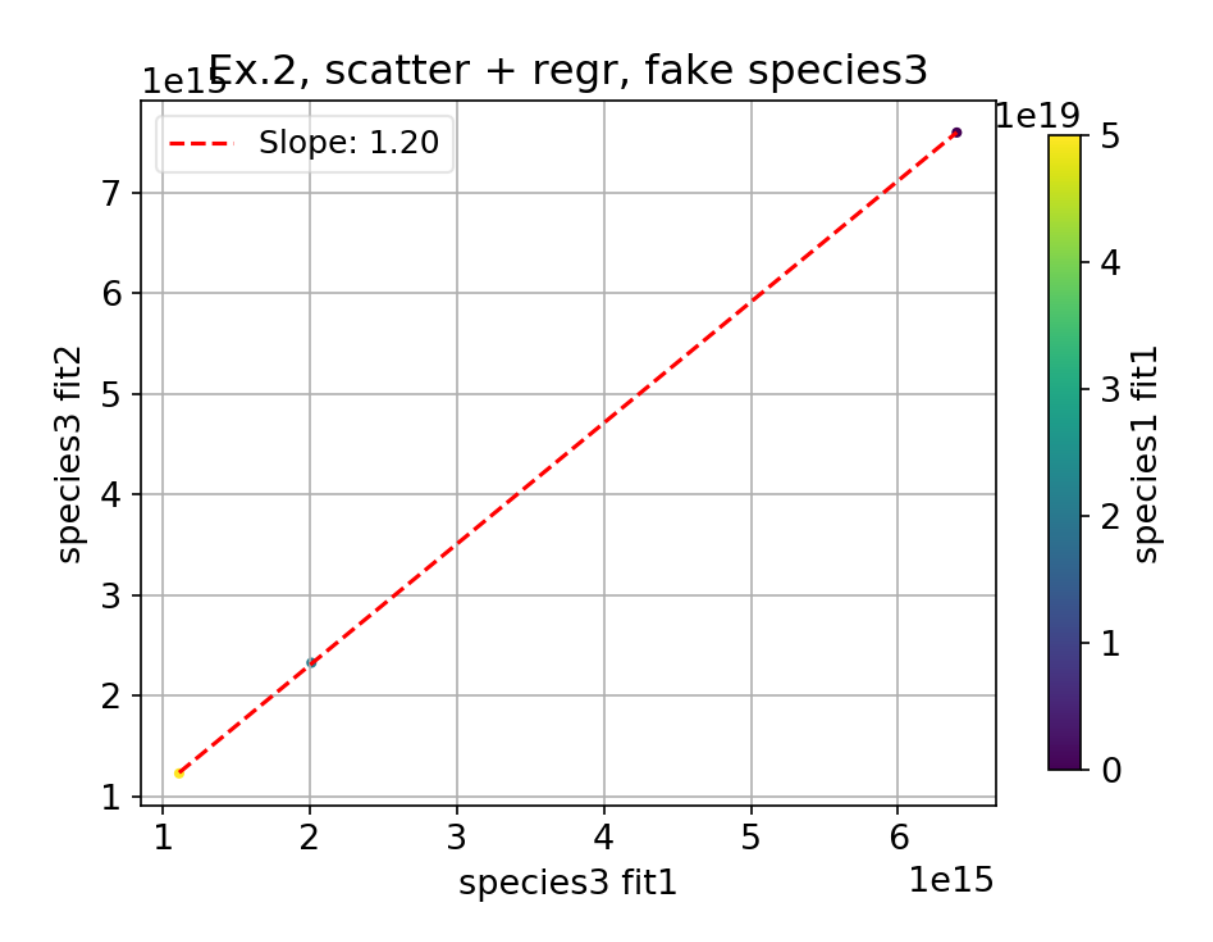

## API

<span id="page-16-3"></span><span id="page-16-0"></span>Code documentation of Pydoas API.

## <span id="page-16-1"></span>**3.1 Data import**

<span id="page-16-2"></span>**class** pydoas.dataimport.**ResultImportSetup**(*base\_dir=None*, *start=datetime.datetime(1900*, *1*, *1*, *0*, *0)*, *stop=datetime.datetime(3000*, *1*, *1*, *0*, *0)*, *meta\_import\_info='doasis'*, *result\_import\_dict={}*, *default\_dict={}*, *doas\_fit\_err\_factors={}*, *dev\_id="*, *lt\_to\_utc\_offset=datetime.timedelta(0)*)

Setup class for spectral result imports from text like files

**\_\_init\_\_**(*base\_dir=None*, *start=datetime.datetime(1900*, *1*, *1*, *0*, *0)*, *stop=datetime.datetime(3000*, *1*, *1*, *0*, *0)*, *meta\_import\_info='doasis'*, *result\_import\_dict={}*, *default\_dict={}*, *doas\_fit\_err\_factors={}*, *dev\_id="*, *lt\_to\_utc\_offset=datetime.timedelta(0)*)

Parameters

- **base\_dir** ([str](https://docs.python.org/2/library/functions.html#str)) folder containing resultfiles
- **start** ([datetime](https://docs.python.org/2/library/datetime.html#module-datetime)) time stamp of first spectrum
- **stop** ([datetime](https://docs.python.org/2/library/datetime.html#module-datetime)) time stamp of last spectrum
- **meta\_import\_info** Specify the result file format and columns for meta information (see als file import\_info.txt or example script 2). Input can be str or dict. In case a string is provided, it is assumed, that the specs are defined in import\_info.txt, i.e. can be imported (as dictionary) from this file (using  $get\_import\_info()$ , e.g. with arg = doasis). If a dictionary is provided, the information is directly set from the provided dictionary.
- **result\_import\_dict** ([dict](https://docs.python.org/2/library/stdtypes.html#dict)) specify file and header information for import. Keys define the used abbreveations after import, the values to each key consist of a list with 2 elements: the first specifies the UNIQUE string which is used to identify this species in the header of a given Fit result file, the second entry is a list with arbitrary length containing

<span id="page-17-0"></span>the fit scenario IDs defining from which fit scenario result files this specific species is to be extracted.

Example:

```
result_import_dict = \{"so2" : ['SO2_Hermans', ['f01','f02']],
                      "o3" : ['o3_burrows'], ['f01']]}
```
Here so2 and "o3" are imported, the data column in the result files is found by the header string 'SO2\_Hermans' / 'o3\_burrows' and this species is imported from all fit scenario result files with fit Ids  $["f01", "f02"]$  (UNIQUE substrings in FitScenario file names.

Exemplary file name:

D130909\_S0628\_i6\_f19\_r20\_f01so2.dat

This (exemplary) filename convention is used for the example result files shipped with this package (see folder pydoas/data/doasis\_resultfiles) which include fit result files from the software [DOASIS.](https://doasis.iup.uni-heidelberg.de/bugtracker/projects/doasis/)

The delimiter for retrieving info from these file names is "\_", the first substring provides info about the date (day), the second about the start time of this time series (HH:MM), 3rd, 4th and 5th information about first and last fitted spectrum number and the corresponding number of the reference spectrum used for this time series and the last index about the fit scenario (fitID).

Each resultfile must therefore include a unique ID in the file name by which it can be identified.

• **default\_dict** ([dict](https://docs.python.org/2/library/stdtypes.html#dict)) – specify default species, e.g.:

dict\_like =  $\{ "so2" : "f02",$  $^{\prime\prime}$  0.3" :  $^{\prime\prime}$  f01"}

• **doas\_fit\_err\_factors** ([dict](https://docs.python.org/2/library/stdtypes.html#dict)) – fit correction factors (i.e. factors by which the DOAS fit error is increased):

```
dict_like = {\lceil "so2" \rceil} : {\lceil "f02" \rceil}"o3" : "f01"}
```
- **dev**  $id$  ([str](https://docs.python.org/2/library/functions.html#str)) string ID for DOAS device (of minor importance)
- **lt\_to\_utc\_offset** (timedelta) specify time zone offset (will be added on data import if applicable).

#### **start**

Start time-stamp of data

#### **stop**

Stop time-stamp of data

#### **base\_path**

Old name of base\_dir for versions  $\leq 1.0.1$ 

```
set_start_time(dt)
```
Set the current start time

**Parameters**  $dt$  ([datetime](https://docs.python.org/2/library/datetime.html#module-datetime)) – start time of dataset

```
set_stop_time(dt)
```
Set the current start time

**Parameters dt** ([datetime](https://docs.python.org/2/library/datetime.html#module-datetime)) – start time of dataset

#### <span id="page-18-0"></span>**check\_time\_stamps**()

Check if time stamps are valid and if not, set

#### **complete**()

Checks if basic information is available

#### **set\_defaults**(*dict\_like*)

Update default fit IDs for fitted species

Scheme:

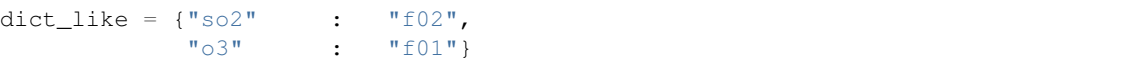

#### **set\_fitcorr\_factors**(*dict\_like*)

Set correction factors for uncertainty estimate from DOAS fit errors

**Parameters [dict](https://docs.python.org/2/library/stdtypes.html#dict)\_like** (dict) – dictionary specifying correction factors for DOAS fit errors (which are usually underestimated, see e.g. [Gliss et al. 2015\)](http://www.atmos-chem-phys.net/15/5659/2015/acp-15-5659-2015.html) for individual fit scenarios, e.g.:

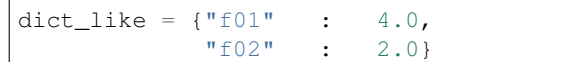

Default value is 3.0.

#### **xs**

Returns list with xs names

#### **get\_xs\_names**()

Set and return the string IDs of all fitted species

#### **get\_fit\_ids\_species**(*species\_id*)

Find all fit scenarios which contain results of species

#### Parameters **species\_id** ([str](https://docs.python.org/2/library/functions.html#str)) – string ID of fitted species (e.g. SO2)

#### **fit\_ids**

Returns list with all fit ids

#### **access\_type**

Return the current setting for data access type

#### **HEADER\_ACCESS\_OPT**

Checks if current settings allow column identification from file header line

#### **FIRST\_DATA\_ROW\_INDEX**

#### **get\_fit\_ids**()

Get all fit id abbreveations

Gets all fit ids (i.e. keys of fit import dict self.import\_info)

#### **class** pydoas.dataimport.**DataImport**(*setup=None*)

A class providing reading routines of DOAS result files

Here, it is assumed, that the results are stored in FitResultFiles, tab delimited whereas the columns correspond to the different variables (i.e. fit results, metainfo, . . . ) and the rows to the individual spectra.

**\_\_init\_\_**(*setup=None*)

**get\_data**() Load all data

#### <span id="page-19-1"></span>**load\_result\_type\_info**()

Load import information for result type specified in setup

The detailed import information is stored in the package data file import\_info.txt, this file can also be used to create new filetypes

#### **base\_dir**

Returns current basepath of resultfiles

#### **start**

Returns start date and time of dataset

#### **stop**

Returns stop date and time of dataset

#### **time\_str\_format**

Returns datetime formatting info for string to datetime conversion

This information should be available in the resultfile type specification file (package data: data/import\_info.txt)

#### **fit\_err\_add\_col**

Return current value for relative column of fit errors

#### **init\_result\_dict**()

Initiate the result dictionary

#### **find\_valid\_indices\_header**(*fileheader*, *dict*)

Find positions of species in header of result file

#### Parameters

- **fileheader** (list) header row of resultfile
- **[dict](https://docs.python.org/2/library/stdtypes.html#dict)** (dict) dictionary containing species IDs (keys) and the corresponding (sub) strings (vals) to find them in the header

#### **find\_all\_indices**(*fileheader*, *fit\_id*)

Find all relevant indices for a given result file (fit scenario)

#### Parameters

- **fileheader** (*list*) list containing all header strings from result file (not required if data access mode is from columns see also HEADER\_ACCESS\_OPT() in [ResultImportSetup](#page-16-2))
- **fit\_id** ([str](https://docs.python.org/2/library/functions.html#str)) ID of fit scenario (required in order to find all fitted species supposed to be extracted, specified in self.setup.import\_info)

### <span id="page-19-0"></span>**load\_results**()

Load all results

The results are loaded as specified in self.import\_setup for all valid files which were detected in [get\\_all\\_files\(\)](#page-20-1) which writes self.file\_paths

#### **find\_col\_index**(*substr*, *header*)

Find the index of the column in data

#### **Parameters**

- **sub[str](https://docs.python.org/2/library/functions.html#str)**  $(str)$  substruidentifying the column in header
- **header**  $(llist)$  the header of the data in which index of substr is searched

<span id="page-20-3"></span>**check\_time\_match**(*data*)

Check if data is within time interval set by self.start and self.stop

```
read_text_file()
```
Returns

• bool, Match or no match

#### **first\_file**

Get filepath of first file match in self.base\_dir

This can for instance be read with  $read\_text\_file()$ 

#### **init\_filepaths**()

Initate the file paths

#### <span id="page-20-1"></span>**get\_all\_files**()

Get all valid files based on current settings

Checks self.base\_dir for files matching the specified file type, and which include one of the required fit IDs in their name. Files matching these 2 criteria are opened and the spectrum times are read and checked. If they match the time interval specified by self.start and self.stop the files are added to the dictionary self.file\_paths where the keys specify the individual fit scenario IDs.

Note: This function does not load data but only assigns the individual result files to the fit IDs, the data will then be loaded calling  $load\; results$  ()

#### <span id="page-20-2"></span>**read\_text\_file**(*p*)

Read text file using csv.reader and return data as list

**Parameters**  $\mathbf{p}$  ([str](https://docs.python.org/2/library/functions.html#str)) – file path

Returns list data

## <span id="page-20-0"></span>**3.2 Fit result analysis and plotting**

**class** pydoas.analysis.**DatasetDoasResults**(*setup=None*, *init=1*, *\*\*kwargs*) A Dataset for DOAS fit results import and processing

**\_\_init\_\_**(*setup=None*, *init=1*, *\*\*kwargs*) Initialisation of object

#### **Parameters**

- **setup** ([ResultImportSetup](#page-16-2)) setup specifying all necessary import settings (please see documentation of ResultImportSetup for setup details)
- **\*\*kwargs** alternative way to setup self.setup (ResultImportSetup object), which is only used in case no input parameter **setup** is invalid. Valid keyword arguments are input parameters of ResultImportSetup object.

**load\_input**(*setup=None*, *\*\*kwargs*) Process input information

Writes self. setup based on setup

#### **Parameters**

• **setup** – is set if valid (i.e. if input is ResultImportSetup)

#### <span id="page-21-0"></span>• **\*\*kwargs** –

– keyword arguments for new ResultImportSetup

(are used in case first parameter is invalid)

#### **base\_path**

Returns current basepath of resultfiles (from self.setup)

### **start**

Returns start date and time of dataset (from self.setup)

#### **stop**

Returns stop date and time of dataset (from self.setup)

#### **dev\_id**

Returns device ID of dataset (from self.setup)

#### **import\_info**

Returns information about result import details

#### **change\_time\_ival**(*start*, *stop*)

Change the time interval for the considered dataset

#### Parameters

- **start** ([datetime](https://docs.python.org/2/library/datetime.html#module-datetime)) new start time
- $stop$  (datatime) new stop time

Note: Previously loaded results will be deleted

#### **load\_raw\_results**()

Try to load all results as specified in self.setup

```
has_data(fit_id, species_id, start=None, stop=None)
     Checks if specific data is available
```
- **get\_spec\_times**(*fit*) Returns start time and stop time arrays for spectra to a given fit
- **set\_start\_stop\_time**()

Get start/stop range of dataset

- **get\_start\_stop\_mask**(*fit*, *start=None*, *stop=None*) Creates boolean mask for data access only in a certain time interval
- **get\_meta\_info**(*fit*, *meta\_id*, *start=None*, *stop=None*) Get meta info array

**Parameters** 

- **meta\_id** ([str](https://docs.python.org/2/library/functions.html#str)) string ID of meta information
- **boolMask** ([array](https://docs.python.org/2/library/array.html#module-array)) boolean mask for data retrieval

Note: Bool mask must have same length as the meta data array

**get\_results**(*species\_id*, *fit\_id=None*, *start=None*, *stop=None*) Get spectral results object

Parameters

- <span id="page-22-1"></span>• **species**  $id$  ( $str$ ) – string ID of species
- **fit\_id**  $(str)$  $(str)$  $(str)$  string ID of fit scenario (if None, tries to load default fit\_id)
- **start** if valid (i.e. datetime object) only data after that time stamp is considered
- **stop** if valid (i.e. datetime object) only data before that time stamp is considered

#### **get\_default\_fit\_id**(*species\_id*)

Get default fit scenario id for species

```
Parameters species_idstr) – ID of species (e.g. "so2")
```

```
set_default_fitscenarios(default_dict)
```
Update default fit scenarios for species

Parameters **default\_dict** ([dict](https://docs.python.org/2/library/stdtypes.html#dict)) – dictionary specifying new default fit scenarios, it could e.g. look like:

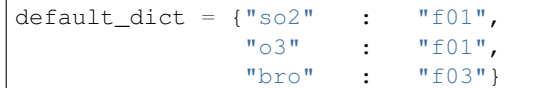

- **plot**(*species\_id*, *fit\_id=None*, *start=None*, *stop=None*, *\*\*kwargs*) Plot DOAS results
- **scatter\_plot**(*species\_id\_xaxis*, *fit\_id\_xaxis*, *species\_id\_yaxis*, *fit\_id\_yaxis*, *lin\_fit\_opt=1*, *species\_id\_zaxis=None*, *fit\_id\_zaxis=None*, *start=None*, *stop=None*, *ax=None*, *\*\*kwargs*)

Make a scatter plot of two species

#### Parameters

- **species\_id\_xaxis** ([str](https://docs.python.org/2/library/functions.html#str)) string ID of x axis species (e.g. "so2")
- **fit\_id\_xaxis**  $(str)$  $(str)$  $(str)$  fit scenario ID of x axis species (e.g. "f01")
- **species\_id\_yaxis** ([str](https://docs.python.org/2/library/functions.html#str)) string ID of y axis species (e.g. "so2")
- **fit\_id\_yaxis** ([str](https://docs.python.org/2/library/functions.html#str)) fit scenario ID of y axis species (e.g. "f02")
- **species\_id\_zaxis**  $(str)$  $(str)$  $(str)$  string ID of z axis species (e.g. "o3")
- **fit\_id\_zaxis** ([str](https://docs.python.org/2/library/functions.html#str)) fit scenario ID of z axis species (e.g. "f01")

:param bool linF

```
linear_regression(x_data, y_data, mask=None, ax=None)
```
Perform linear regression and return parameters

#### Parameters

- **x\_data** (ndarray) x data array
- **y\_data** (ndarray) y data array
- **mask** (ndarray) mask specifying indices of input data supposed to be considered for regression (None)
- **ax** matplotlib axes object (None), if provided, then the result is plotted into the axes

#### <span id="page-22-0"></span>**get\_fit\_import\_setup**()

Get the current fit import setup

```
class pydoas.analysis.DoasResults(data, index=None, start_acq=[], stop_acq=[],
                                  fit_errs=None, species_id=", fit_id=",
```

$$
fit\_errs\_corr\_fac=1.0)
$$

Data time series object inheriting from pandas. Series for handling and analysing DOAS fit results

**Parameters** 

- **data** (arraylike) DOAS fit results (column densities)
- **index** (arraylike) Time stamps of data points
- **fit\_errs** (arraylike) DOAS fit errors
- **species\_id** ([string](https://docs.python.org/2/library/string.html#module-string)) String specifying the fitted species
- **fit\_id** ([string](https://docs.python.org/2/library/string.html#module-string)) Unique string specifying the fit scenario used
- **fit\_errs\_corr\_fac** ([int](https://docs.python.org/2/library/functions.html#int)) DOAS fit error correction factor

Todo: Finish magic methods, i.e. apply error propagation, think about time merging etc. . .

**\_\_init\_\_**(*data*, *index=None*, *start\_acq=[]*, *stop\_acq=[]*, *fit\_errs=None*, *species\_id="*, *fit\_id="*, *fit\_errs\_corr\_fac=1.0*)

#### **fit\_errs = None**

**fit\_id = None**

```
fit_errs_corr_fac = None
```

```
start_acq = []
```

```
stop_acq = []
```
#### **start**

Start time of data

#### **stop**

Stop time of data

#### **species**

Return name of current species

#### **has\_start\_stop\_acqtamps**()

Checks if start\_time and stop\_time arrays have valid data

```
merge_other(other, itp_method='linear', dropna=True)
     Merge with other time series sampled on different grid
```
Note: This object will not be changed, instead, two new Series objects will be created and returned

#### Parameters

- **other** (*Series*) Other time series
- **itp\_method**  $(str)$  $(str)$  $(str)$  String specifying interpolation method (e.g. linear, quadratic)
- **dropna**  $(boo1)$  Drop indices containing NA after merging and interpolation

#### Returns

2-element tuple containing

- <span id="page-24-1"></span>• this Series (merged)
- other Series (merged)

Return type [tuple](https://docs.python.org/2/library/functions.html#tuple)

#### **get\_data\_above\_detlim**()

Get fit results exceeding the detection limit

The detection limit is determined as follows:

self.fit\_errs\_corr\_fac\*self.data\_err

**plot**(*date\_fmt=None*, *\*\*kwargs*) Plot time series

Uses plotting utility of Series object (pandas)

#### Parameters **\*\*kwargs** –

• keyword arguments for pandas plot method

**shift**(*timedelta=datetime.timedelta(0)*) Shift time stamps of object

Parameters timedelta (timedelta) – temporal shift

Returns shifted [DoasResults](#page-22-0) object

## <span id="page-24-0"></span>**3.3 Supplemental / IO / Helpers**

This module contains I/O routines for DOAS result files

```
pydoas.inout.get_data_dirs()
     Get directories containing example package data
```
Returns list of package subfolders containing data files

- pydoas.inout.**get\_data\_files**(*which=u'doasis'*) Get all example result files from package data
- pydoas.inout.**get\_result\_type\_ids**() Read file import\_info.txt and find all valid import types

pydoas.inout.**import\_type\_exists**(*type\_id*) Checks if data import type exists in import\_info.txt

**Parameters**  $type_id(str) - string ID$  $type_id(str) - string ID$  $type_id(str) - string ID$  **to be searched in import\_info.txt** 

pydoas.inout.**get\_import\_info**(*resulttype=u'doasis'*) Try to load DOAS result import specification for default type

Import specifications for a specified data type (see package data file "import\_info.txt" for available types, use the instructions in this file to create your own import setup if necessary)

**Parameters resulttype** ([str](https://docs.python.org/2/library/functions.html#str)) – name of result type (field "type" in "import\_info.txt" file)

pydoas.inout.**import\_info\_file**() Return path to supplementary file import\_info.txt

pydoas.inout.**write\_import\_info\_to\_default\_file**(*import\_dict*)

## Changelog

<span id="page-26-0"></span>This file keeps track of major changes applied to the code after the first release of pydoas (version 1.0.1)

## <span id="page-26-1"></span>**4.1 06/03/2017**

- 1. Expanded handling of start / stop time specifications in Setup classes and Dataset classes (for initialisation of working environment) -> now, the user can also provide time stamps (datetime.time objects) or dates (datetime.date objects) as input and they will converted automatically to datetime.
- 2. Included new module helpers.py (helper methods)
- 3. Included date formatting option in time series plots of DoasResults class
- 4. Included merging functionality for DoasResults class: method merge\_other

## Remarks for the DOAS analysis

<span id="page-28-0"></span>This code does not include any features to perform the DOAS analysis itself but only for reading and visualising DOAS fit results retrieved using a suitable DOAS analysis software (e.g. DOASIS) with fit results being stored in text files (.txt, .csv, .dat, etc.).

The result files are expected to be formatted in a tabular style where columns define individual parameters (e.g. fitted gas column densities of individual species, start acquistion, number of co-added spectra) and the rows correspond to individual spectra. Each result file hence corresponds to a certain *time interval* (containing *N* spectra) and to one *specific DOAS fit scenario* (i.e. fit interval, fitted species, DOAS fit settings, etc). The file names of the result files are therefore required to include a unique ID which can be used on data import in order to identify the fit scenario (e.g. f01so2, f02bro). Furthermore, the result files are required to include a header row which is used to identify the individual import columns and which can be specified in the file *import\_info.txt* which is part of the package data.

Indices and tables

- <span id="page-30-0"></span>• genindex
- modindex
- search

Python Module Index

<span id="page-32-0"></span>p

pydoas.analysis, [17](#page-20-0) pydoas.dataimport, [13](#page-16-1) pydoas.inout, [21](#page-24-0)

## Index

## Symbols

\_\_init\_\_() (pydoas.analysis.DatasetDoasResults method), [17](#page-20-3)

- \_\_init\_\_() (pydoas.analysis.DoasResults method), [20](#page-23-0)
- \_\_init\_\_() (pydoas.dataimport.DataImport method), [15](#page-18-0)
- \_\_init\_\_() (pydoas.dataimport.ResultImportSetup method), [13](#page-16-3)

## A

access\_type (pydoas.dataimport.ResultImportSetup attribute), [15](#page-18-0)

## B

- base\_dir (pydoas.dataimport.DataImport attribute), [16](#page-19-1) base\_path (pydoas.analysis.DatasetDoasResults attribute), [18](#page-21-0)
- base\_path (pydoas.dataimport.ResultImportSetup attribute), [14](#page-17-0)

## C

change\_time\_ival() (pydoas.analysis.DatasetDoasResults method), [18](#page-21-0) check\_time\_match() (pydoas.dataimport.DataImport method), [16](#page-19-1) check\_time\_stamps() (pydoas.dataimport.ResultImportSetup method), [15](#page-18-0) complete() (pydoas.dataimport.ResultImportSetup method), [15](#page-18-0) D

DataImport (class in pydoas.dataimport), [15](#page-18-0) DatasetDoasResults (class in pydoas.analysis), [17](#page-20-3)

dev\_id (pydoas.analysis.DatasetDoasResults attribute), [18](#page-21-0)

DoasResults (class in pydoas.analysis), [19](#page-22-1)

### F

find\_all\_indices() (pydoas.dataimport.DataImport get\_result\_type\_ids() (in module pydoas.inout), [21](#page-24-1) method), [16](#page-19-1)

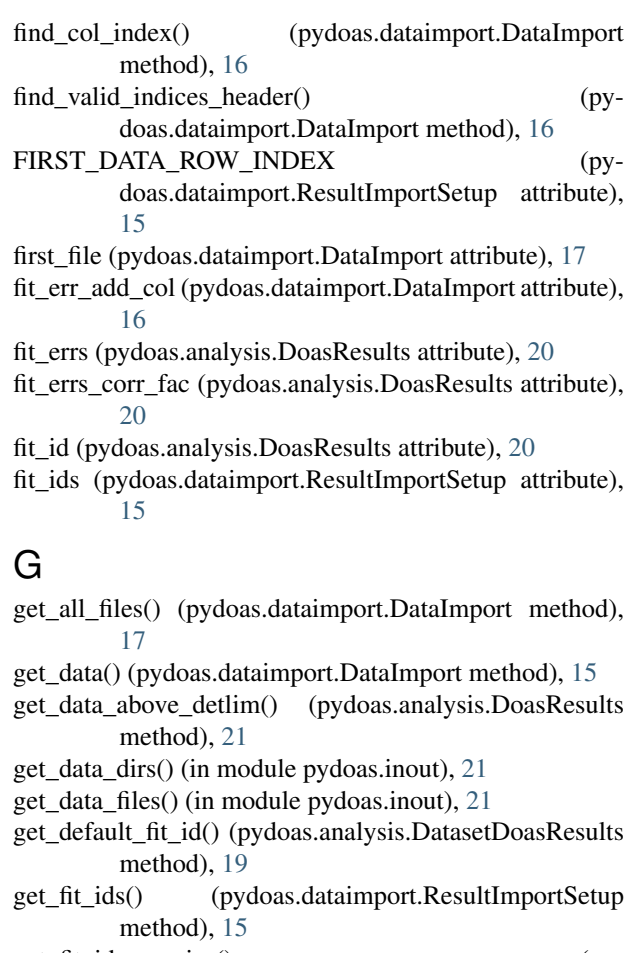

- get\_fit\_ids\_species() (pydoas.dataimport.ResultImportSetup method), [15](#page-18-0)
- get\_fit\_import\_setup() (pydoas.analysis.DatasetDoasResults method), [19](#page-22-1)

get\_import\_info() (in module pydoas.inout), [21](#page-24-1)

get\_meta\_info() (pydoas.analysis.DatasetDoasResults method), [18](#page-21-0)

- get\_results() (pydoas.analysis.DatasetDoasResults ResultImportSetup (class in pydoas.dataimport), [13](#page-16-3) method), [18](#page-21-0)
- get\_spec\_times() (pydoas.analysis.DatasetDoasResults method), [18](#page-21-0)
- get\_start\_stop\_mask() (pydoas.analysis.DatasetDoasResults method), [18](#page-21-0)
- get\_xs\_names() (pydoas.dataimport.ResultImportSetup method), [15](#page-18-0)

### H

- has data() (pydoas.analysis.DatasetDoasResults method), [18](#page-21-0)
- has\_start\_stop\_acqtamps() (pydoas.analysis.DoasResults method), [20](#page-23-0)
- HEADER\_ACCESS\_OPT (pydoas.dataimport.ResultImportSetup attribute), [15](#page-18-0)

### I

- import\_info (pydoas.analysis.DatasetDoasResults attribute), [18](#page-21-0)
- import info file() (in module pydoas.inout), [21](#page-24-1)
- import\_type\_exists() (in module pydoas.inout), [21](#page-24-1)
- init\_filepaths() (pydoas.dataimport.DataImport method), [17](#page-20-3)
- init\_result\_dict() (pydoas.dataimport.DataImport method), [16](#page-19-1)

## L

- linear\_regression() (pydoas.analysis.DatasetDoasResults method), [19](#page-22-1)
- load\_input() (pydoas.analysis.DatasetDoasResults method), [17](#page-20-3)
- load\_raw\_results() (pydoas.analysis.DatasetDoasResults method), [18](#page-21-0)
- load\_result\_type\_info() (pydoas.dataimport.DataImport method), [15](#page-18-0)
- load\_results() (pydoas.dataimport.DataImport method), [16](#page-19-1)

## M

merge\_other() (pydoas.analysis.DoasResults method), [20](#page-23-0)

## P

plot() (pydoas.analysis.DatasetDoasResults method), [19](#page-22-1) plot() (pydoas.analysis.DoasResults method), [21](#page-24-1) pydoas.analysis (module), [17](#page-20-3) pydoas.dataimport (module), [13](#page-16-3) pydoas.inout (module), [21](#page-24-1)

## R

read\_text\_file() (pydoas.dataimport.DataImport method), [17](#page-20-3)

### S

- scatter\_plot() (pydoas.analysis.DatasetDoasResults method), [19](#page-22-1)
- set\_default\_fitscenarios() (pydoas.analysis.DatasetDoasResults method), [19](#page-22-1)
- set\_defaults() (pydoas.dataimport.ResultImportSetup) method), [15](#page-18-0)
- set\_fitcorr\_factors() (pydoas.dataimport.ResultImportSetup method), [15](#page-18-0)
- set\_start\_stop\_time() (pydoas.analysis.DatasetDoasResults method), [18](#page-21-0)

set\_start\_time() (pydoas.dataimport.ResultImportSetup method), [14](#page-17-0)

- set\_stop\_time() (pydoas.dataimport.ResultImportSetup method), [14](#page-17-0)
- shift() (pydoas.analysis.DoasResults method), [21](#page-24-1) species (pydoas.analysis.DoasResults attribute), [20](#page-23-0) start (pydoas.analysis.DatasetDoasResults attribute), [18](#page-21-0) start (pydoas.analysis.DoasResults attribute), [20](#page-23-0) start (pydoas.dataimport.DataImport attribute), [16](#page-19-1) start (pydoas.dataimport.ResultImportSetup attribute), [14](#page-17-0) start\_acq (pydoas.analysis.DoasResults attribute), [20](#page-23-0) stop (pydoas.analysis.DatasetDoasResults attribute), [18](#page-21-0) stop (pydoas.analysis.DoasResults attribute), [20](#page-23-0) stop (pydoas.dataimport.DataImport attribute), [16](#page-19-1) stop (pydoas.dataimport.ResultImportSetup attribute), [14](#page-17-0) stop\_acq (pydoas.analysis.DoasResults attribute), [20](#page-23-0)

### T

time\_str\_format (pydoas.dataimport.DataImport attribute), [16](#page-19-1)

## W

write\_import\_info\_to\_default\_file() (in module pydoas.inout), [21](#page-24-1)

## X

xs (pydoas.dataimport.ResultImportSetup attribute), [15](#page-18-0)